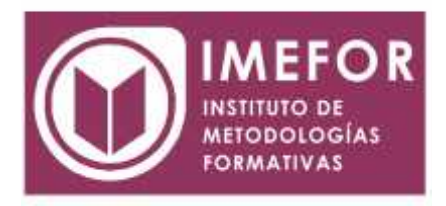

# **ÁREA: TECNOLOGÍA**

**INICIACIÓN A EXCEL XP**

**40 horas**

## **OBJETIVOS**

- **Disponer de la información contenida en una hoja de cálculos de forma aproximada a una base de datos.**
- **Adquirir los conocimientos necesarios para realizar el intercambio de información empleando soportes informáticos de diversa configuración como hojas de cálculo o archivos de textos, que agilicen el traspaso de información.**
- **Conocer los conceptos básicos para comenzar a trabajar con la hoja de cálculo de excel xp y los distintos formatos de hojas de cálculo adquiriendo la capacidad para la creación de fórmulas**.

## **ÍNDICE**

### **TEMA 1. INTRODUCCIÓN A MICROSOFT EXCEL**

- 1.1. Concepto de hoja de cálculo. Utilidad
- 1.2. Hojas de cálculo y microsoft excel
- 1.3. Instalación de excel. Requisitos del sistema
- 1.4. Objetivos del manual
- 1.5. Acceso a la aplicación. Análisis de la interfaz de excel
- 1.6. Celdas, filas, columnas, hojas y libros

### **TEMA 2. COMENZAR EL TRABAJO CON EXCEL**

- 2.1. Comandos para utilizar la hoja de cálculos
- 2.2. Comienzo del trabajo: introducir datos. Tipos de datos
- 2.3. Edición, corrección y eliminación de datos
- 2.4. ¿Cómo utilizar la interfaz de la ventana de la hoja activa?
- 2.5. Nombre de hoja. Color de etiqueta. Insertar hojas. Eliminar hojas
- 2.6. Operaciones básicas de archivo y propiedades

### **TEMA 3. FÓRMULAS Y OPERACIONES BÁSICAS CON EXCEL**

- 3.1. Fórmulas con excel. Operadores básicos. El botón autosuma
- 3.2. Deshacer y rehacer
- 3.3. Buscar y reemplazar datos. Ayuda con la ortografía
- y sinónimos (referencia)
- 3.4. Insertar filas y columnas. Eliminar filas y columnas
- 3.5. Ayuda ampliada de excel

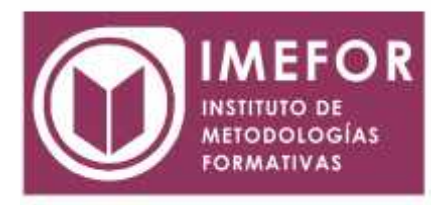

# **TEMA 4. SELECCIONAR Y DAR FORMATO A HOJAS DE CÁLCULO**

- 4.1. Concepto de selección. Selección de celdas (rangos adyacentes y no adyacentes)
- 4.2. Formatos para contenidos I: opciones de fuentes
- 4.3. Formatos para contenidos II: opciones de alineación
- 4.4. Formatos para contenidos III: formatos numéricos
- 4.5. Formatos para celdas I: opciones de bordes y tramas
- 4.6. Formatos para celdas II: ancho de columna y alto de fila. Sangrías
- 4.7. Autoformato de celdas

# **TEMA 5. CONFIGURAR E IMPRIMIR HOJAS DE CÁLCULO**

- 5.1. Vista previa de la hoja: la vista preliminar
- 5.2. Configurar hojas de cálculo I: opciones de página y márgenes
- 5.3. Configurar hojas de cálculo II: opciones de encabezado/pie de página y hoja
- 5.4. Imprimir hojas de cálculo
- 5.5. Interrelación entre vista preliminar, configuración de página e imprimir

## **TEMA 6. RANGOS EN EXCEL. OPERACIONES CON EL PORTAPAPELES**

- 6.1. Concepto de rango. Rangos y selección de celdas
- 6.2. Dar nombre a un rango. Borrar rangos
- 6.3. Mover y copiar rangos. Copiar fórmulas y copiar hojas
- 6.4. Aplicar formatos de unas celdas a otras
- 6.5. Posicionamiento relativo y posicionamiento absoluto
- 6.6. Opciones de pegado especial. Vínculos
- 6.7. Pilares básicos de excel

### **TEMA 7. OPCIONES DE SEGURIDAD CON MICROSOFT EXCEL. OPCIONES AVANZADAS**

- 7.1. Protección de datos I: protección de celdas, hojas y libros
- 7.2. Protección de datos II: protección de archivo
- 7.3. Presentación de datos I: dividir e inmovilizar filas o columnas. Ventanas
- 7.4. Presentación de datos II: listas personalizadas
- 7.5. Guardar y abrir datos con otro formato.
- Intercambio de datos con word y access
- 7.6. Configuración y personalización de excel
- 7.7. Barras de herramientas en excel

# **TEMA 8. FUNCIONES PARA TRABAJAR CON NÚMEROS**

- 8.1. Funciones y fórmulas. Sintaxis. Utilizar funciones en excel
- 8.2. Funciones matemáticas y trigonométricas
- 8.3. Funciones estadísticas
- 8.4. Funciones financieras
- 8.5. Funciones de bases de datos